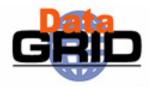

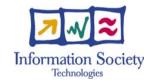

# The EU DataGrid Project Tutorial

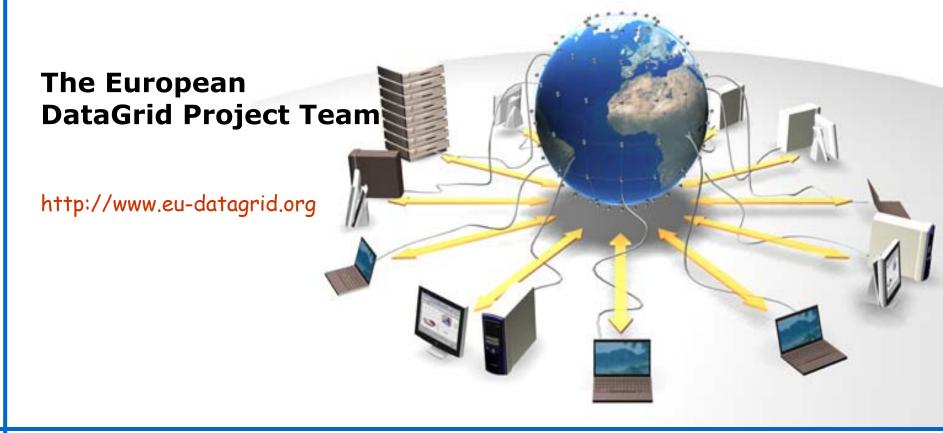

## Introduction

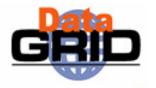

- The tutorials are aimed at users wishing to learn how to use EDG Grid tools and are organized over 2 full consecutive days as follows:
  - Mornings presentations on general Grid concepts, user interface commands, grid components, future directions.
  - Afternoons hands-on exercises covering user interface operations with job submission, aspects of data management and job monitoring
- Pre-requisites for participants:
  - No prior knowledge is required for the presentations.
  - Basic knowledge of Linux user environment (shells, editor, etc.) is necessary to complete the exercises.
- ◆ Participants must be pre-registered for the afternoon hands-on sessions since security certificates need to be issued to use the EDG testbed.

## **Schedule**

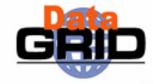

#### DAY1 DAY2

Tutorial introduction

**Heinz Stockinger** 

 Introduction to Grid computing and overview of the DataGrid project

**Heinz Stockinger** 

Security

**Heinz Stockinger** 

Data Management

**Heinz Stockinger** 

Information systems

Flavia Donno

#### Coffee

- Testbed overview
  - Flavia Donno
- Job Submission

**Flavia Donno** 

#### **Coffee**

- EDG Software Installation/Configuration
  - **Flavia Donno**
- Applications and Use cases
  - **Heinz Stockinger**
- Future Directions
  - **Heinz Stockinger**

#### Lunch

hands-on exercises: job submission

#### Lunch

 hands-on exercises: data mgmt & info systems

### **Hands-on Exercises**

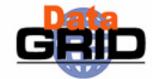

- Working on Linux machines, you will connect to the
  - NCP LCG-1 Testbed (running EDG-2--)
  - This requires a security certificate and a user account on the L
    Interface machine

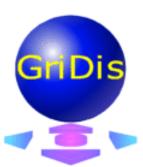

- You will receive an exercise handout containing all the details of the exercises
  - Succession of increasingly sophisticated exercises exploring the different facilities of the EDG software
  - You work at your own pace
  - tutors are around in case you have questions or run into problem
- Required tools:
  - Acccess to testbed via secure shell (or equivalent)
    - E.g. teraterm for Windows
  - Web browser

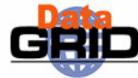

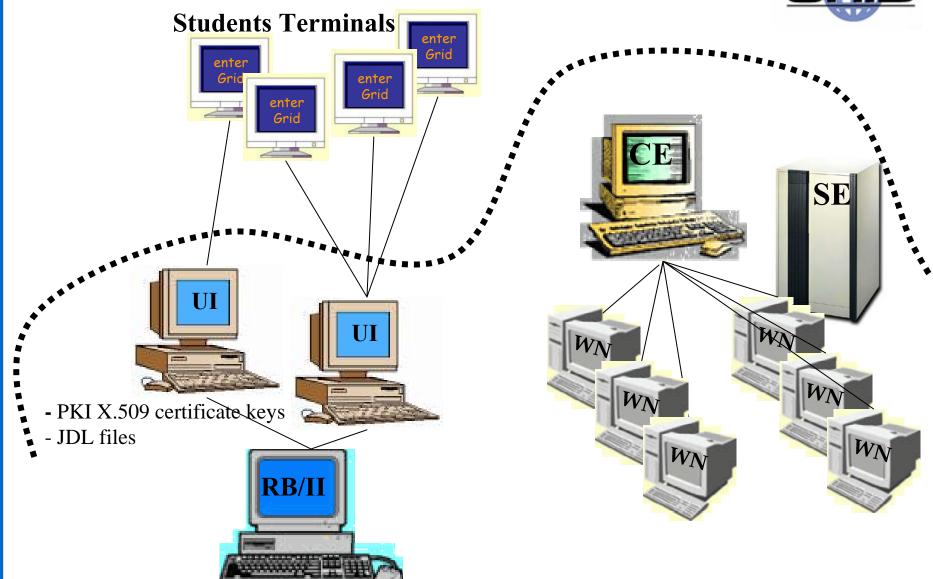

## We want your feedback

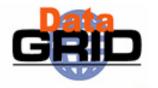

- Your feedback is actively sought
  - Please tell us of mistakes in the presentations
  - Similarly for the exercises
  - Please fill in feedback-form
- > Thanks to:
  - all the many people from the EDG cooperation who contributed to the development of the tutorials over the past year.